# COMPITO di ARCHITETTURA DEI CALCOLATORI del 15-07-2021 MATRICOLA

**DA RESTITUIRE INSIEME AGLI ELABORATI e A TUTTI I FOGLI**  $\rightarrow$  **NON USARE FOGLI NON TIMBRATI** 

**ANDARE IN BAGNO PRIMA DELL'INIZIO DELLA PROVA**

 $\rightarrow$  **NO FOGLI PERSONALI, NO TELEFONI, SMARTPHONE/WATCH, ETC** 

 **COGNOME\_\_\_\_\_\_\_\_\_\_\_\_\_\_\_\_\_\_**

**NOME\_\_\_\_\_\_\_\_\_\_\_\_\_\_\_\_\_\_\_\_**

NOTA: dovrà essere consegnato l'elaborato dell'es.1 come file <COGNOME>.s e quelli dell'es. 4 come files <COGNOME>.y e <COGNOME>.png

**}**

1) [9/30] Trovare il codice assembly RISC-V corrispondente al seguente micro-benchmark (**utilizzando solo e unicamente istruzioni dalla tabella sottostante**), rispettando le convenzioni di uso dei registri dell'assembly (riportate qua sotto, per riferimento).

**float picalc(int interv) { int i; float pi, x, dx, f, sum; sum = 0.0; dx = 1.0 / (float) interv;** for  $(i = 1; i \leq interv; i++)$  {  **x = dx \* ((float) (i - 0.5)); f = 4.0 / (1.0 + x\*x);**  $sum = sum + f$  **}**  $\overrightarrow{p}$ **i** = dx\*sum;  **return(pi); }**

**int main() {**  $\text{float mpi} = \text{pical}(1000);$  **print\_string("PI="); print\_float(mpi); print\_string("\n");**  $ext{(\overline{0})}$ ;

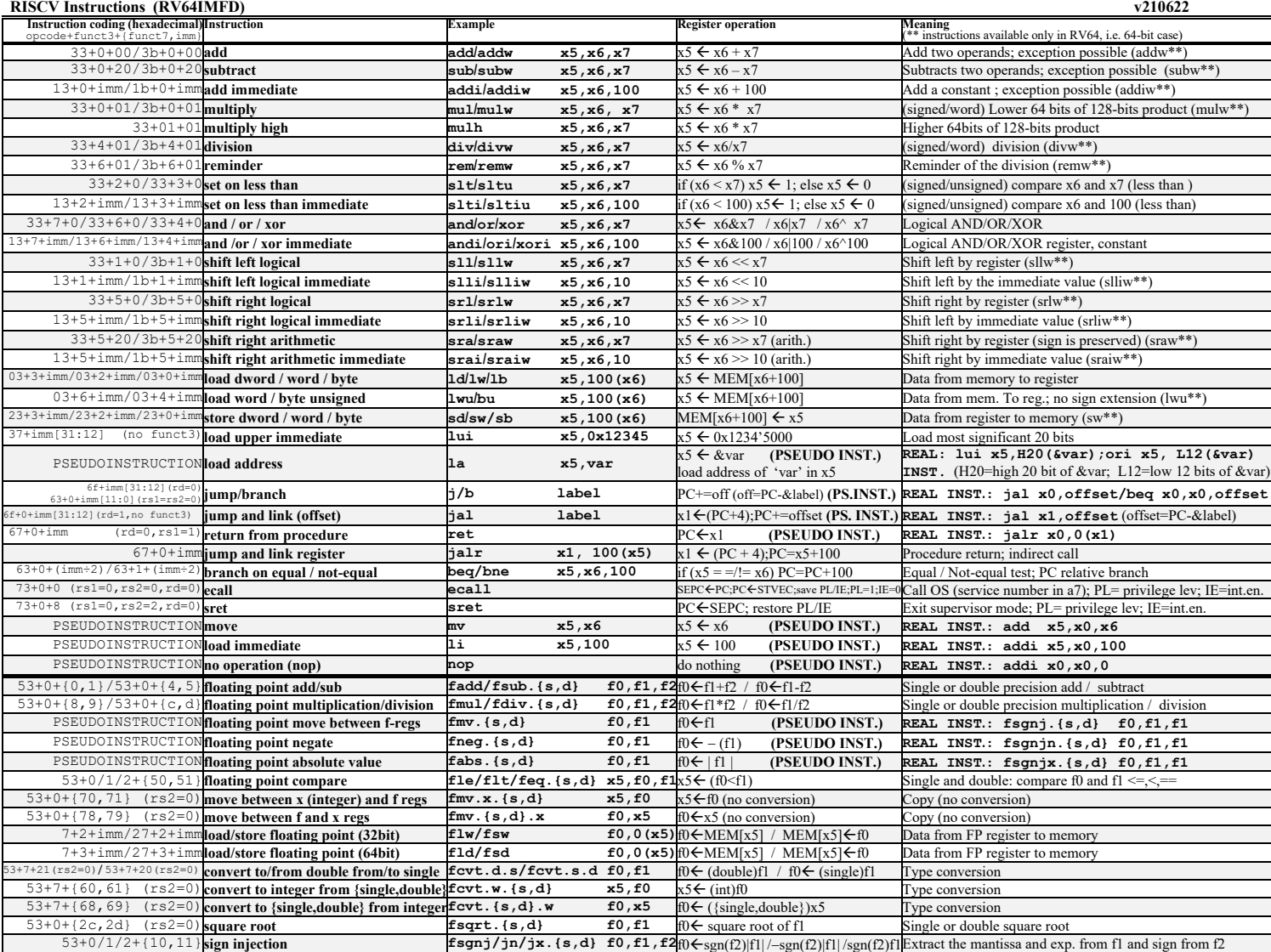

**Register Usage**

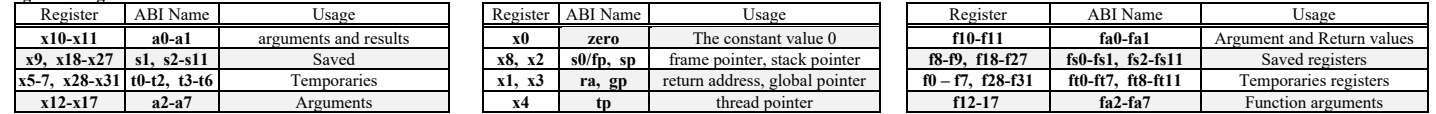

**System calls**

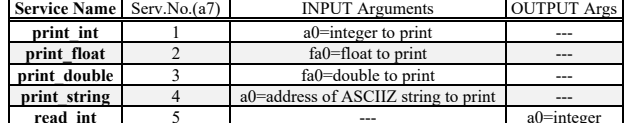

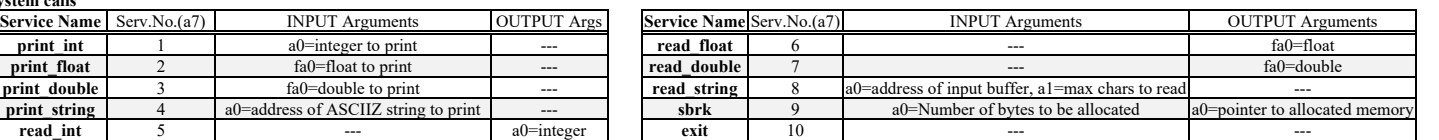

- 2) [6/30] Si consideri una cache di dimensione 64B e a 2 vie di tipo write-back/write-non-allocate. La dimensione del blocco e' 8 byte, il tempo di accesso alla cache e' 4 ns e la penalita' in caso di miss e' pari a 40 ns, la politica di rimpiazzamento e' FIFO. Il processore effettua i seguenti accessi in cache, ad indirizzi al byte: 155, 173, 115, 119, 122, 947, 318, 449, 234, 748, 377, 319, 283, 243, 391, 144, 770, 945, 61, 194. Tali accessi sono alternativamente letture e scritture. Per la sequenza data, ricavare il tempo medio di accesso alla cache, riportare i tag contenuti in cache al termine, i bit di modifica (se presenti) e la lista dei blocchi (ovvero il loro indirizzo) via via eliminati durante il rimpiazzamento ed inoltre in corrispondenza di quale riferimento il blocco e' eliminato.
- 3) [5/30] Spiegare con proprie parole il funzionamento del "Modo 2" del timer 8254, il cui diagramma temporale è riportato in figura. Inoltre, indicare con precisione: i) il significato dei segnali rappresentati in tale diagramma, ii) come deve essere impostata la parola di controllo CWR e il relativo registro di conteggio per ottenere questo diagramma supponendo di utilizzare N=64, il contatore n.1 in conteggio binario.

Modo 2: rate generator (divisore di freguenza)

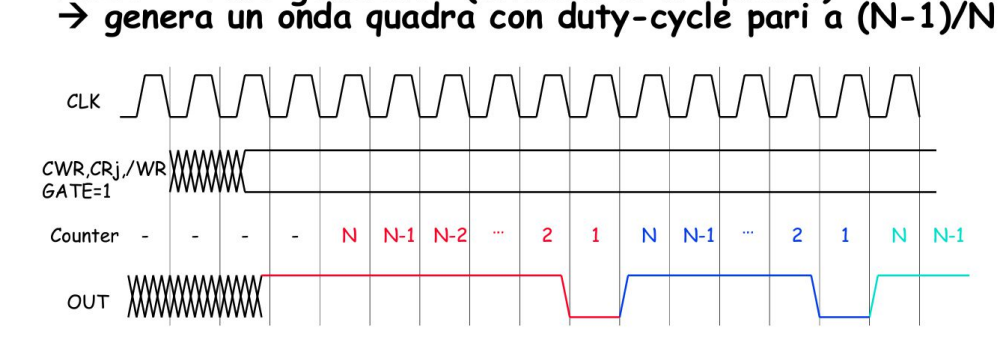

4) [10/30] Descrivere e sintetizzare in Verilog una rete sequenziale utilizzando un modello appropriato (fra Moore, Mealy, Mealy-Ritardato) i cui ingressi e uscita sono descritti in figura; al suo interno la rete è descritta dal diagramma a stati della stessa figura e conterrà due registri: un contatore CNT che usa interi da 0 a 4 e un registro di uscita REG1. Gli stimoli di ingresso sono dati dal seguente modulo Verilog Testbench.

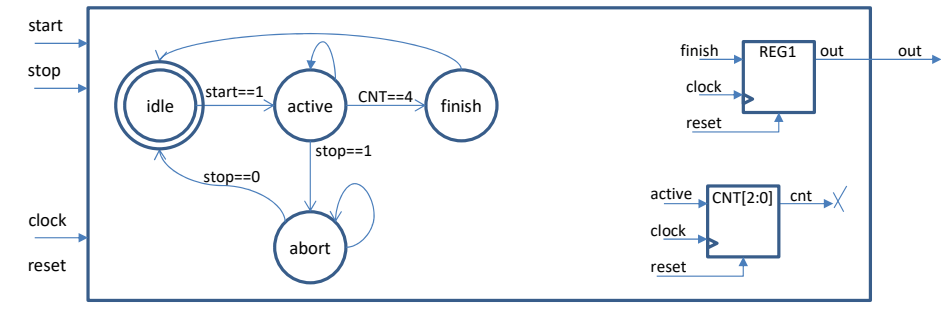

**Tracciare il diagramma di temporizzazione** [5/10 punti] come verifica della correttezza dell'unità. Nota: si puo' svolgere l'esercizio su carta oppure con ausilio del simulatore salvando una copia dell'output (diagramma temporale) e del programma Verilog su USB-drive del docente. Modello del diagramma temporale da tracciare:

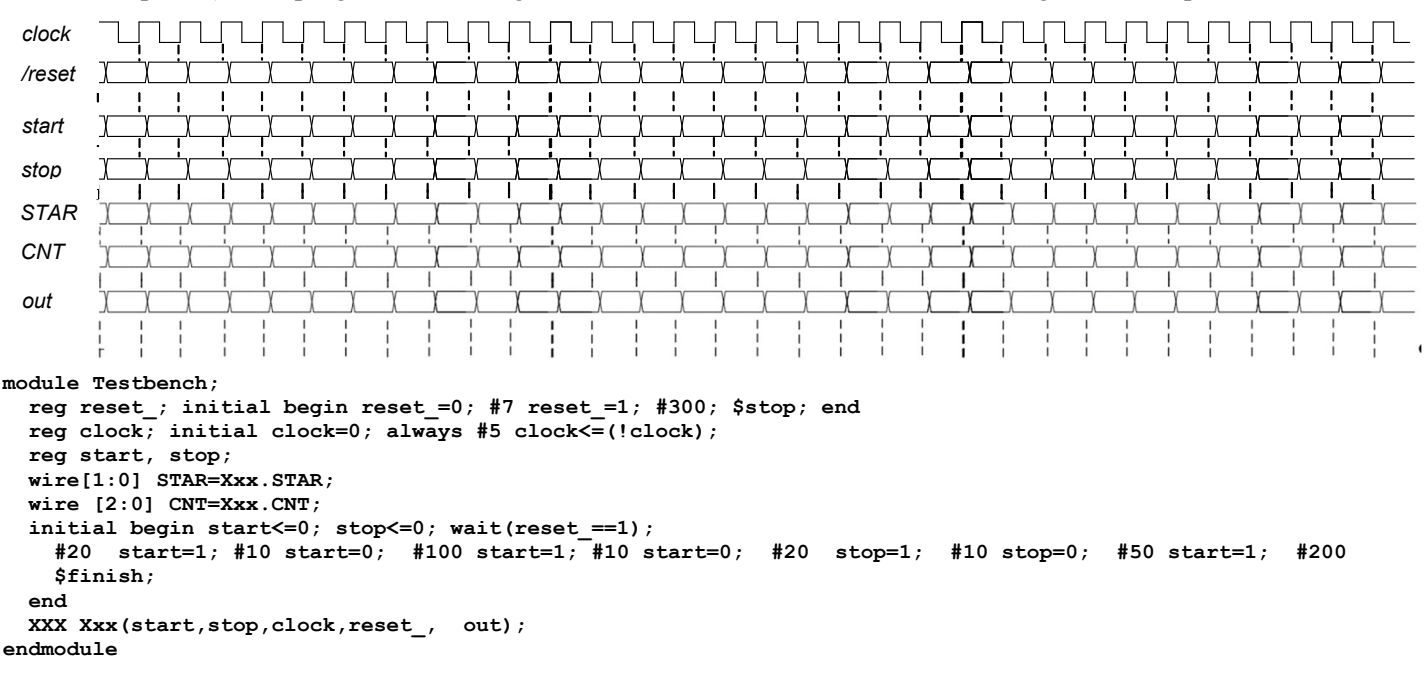

## SOLUZIONE

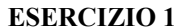

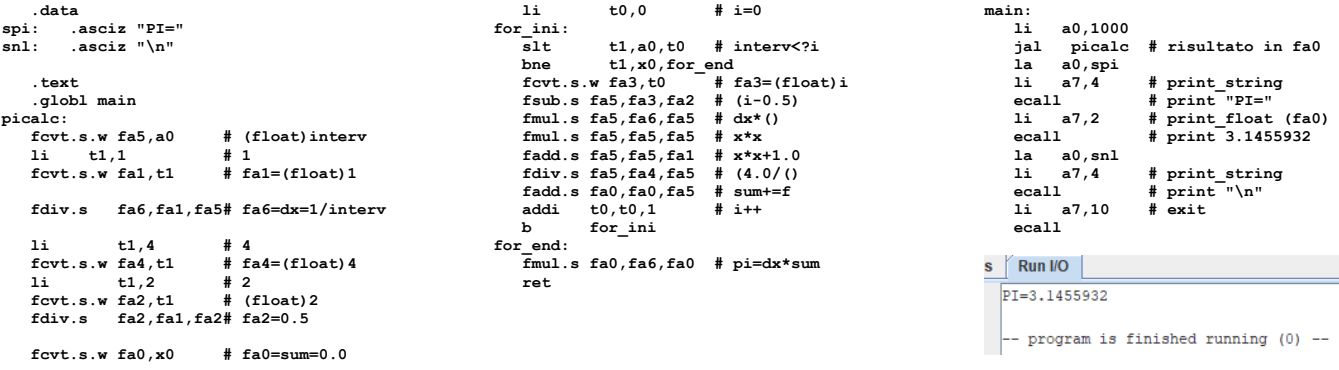

#### **ESERCIZIO 2**

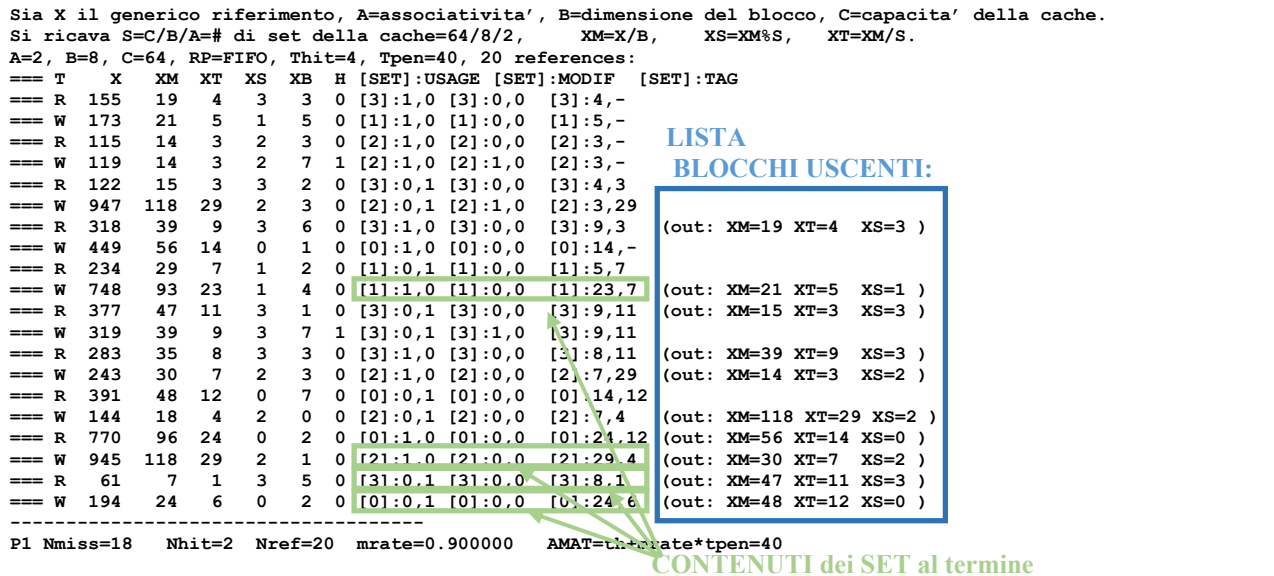

### **ESERCIZIO 3**

Il modo 2 viene utilizzato per realizzare sull'uscita OUT (es. OUT1 per CR1) un'onda quadra con duty-cycle pari a (N-1)/N e periodo pari a N/fc essendo N la costante di tempo scritta nel registro di conteggio (es. CR1), mentre fc è la frequenza applicata sul piedino CLK corrispondente al contatore di interesse (es. CLK1 per CR1).

i) In figura sono rappresentati i segnali appena discussi (OUT, GATE, CLK); inoltre, "Counter" (CR1) indica il valore assunto dal contatore durante il conteggio, mentre CWR indica il valore impostato nel registro CWR e /WR è il segnale di scrittura applicato per poter scrivere nei registri CR1 e CWR.

ii) La parola di controllo deve valere 0101'0100=0x54, essendo necessario sufficiente una scrittura del byte più significativo (LSB) per scrivere i 16 bit della costante N=64=0x40, ovvero basta scrivere 0x54 in CRW e in CR1 (il byte più significativo si assume re-impostato automaticamente a zero).

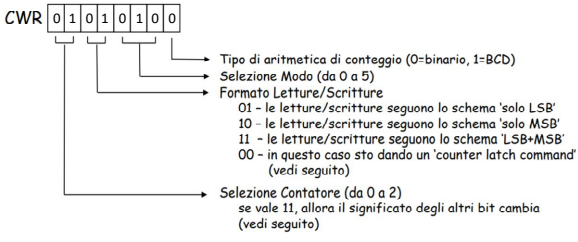

**COMPITO di ARCHITETTURA DEI CALCOLATORI del 15-07-2021** 

#### **SOLUZIONE**

## **ESERCIZIO 4**

Codice Verilog del modulo da realizzare (possibile soluzione con Mealy-Ritardato):

```
module XXX(start,stop,clock,reset_, out);
input clock,reset_;
input start,stop;
output out;
reg REG1;
reg[1:0] STAR;
reg[2:0] CNT;
parameter idle='B00,active='B01,finish='B10,abort='B11;
always @(reset_==0) #1 begin STAR<=idle; REG1<=0; end
assign out=REG1;
always @(posedge clock) if(reset_==1) #3
casex(STAR)
  idle: begin STAR<=(start==1)?active:idle; CNT=0; REG1<=0; end
  active: begin STAR<=(CNT==4)?finish:
                 (stop==1)?abort:active; CNT<=CNT+1; REG1<=0; end
 finish: begin STAR<=idle;<br>abort: begin STAR<=(stop==0)?idle:abort;<br>REG1<=0; end<br>REG1<=0; end
 abort: begin STAR <= (stop==0)?idle:abort;
endcase
```
**endmodule**

#### **Diagramma di Temporizzazione:**

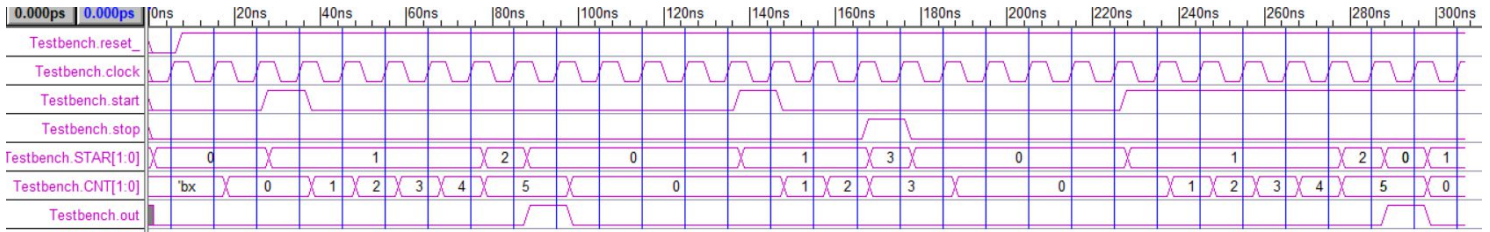